## Fahrplan Zeugnisse erstellen – Sek II

Aufgabenzuordnung und Ablaufplan –

Schulleitung/Oberstufenleitung Klassenlehrkraft Fachlehrkräfte

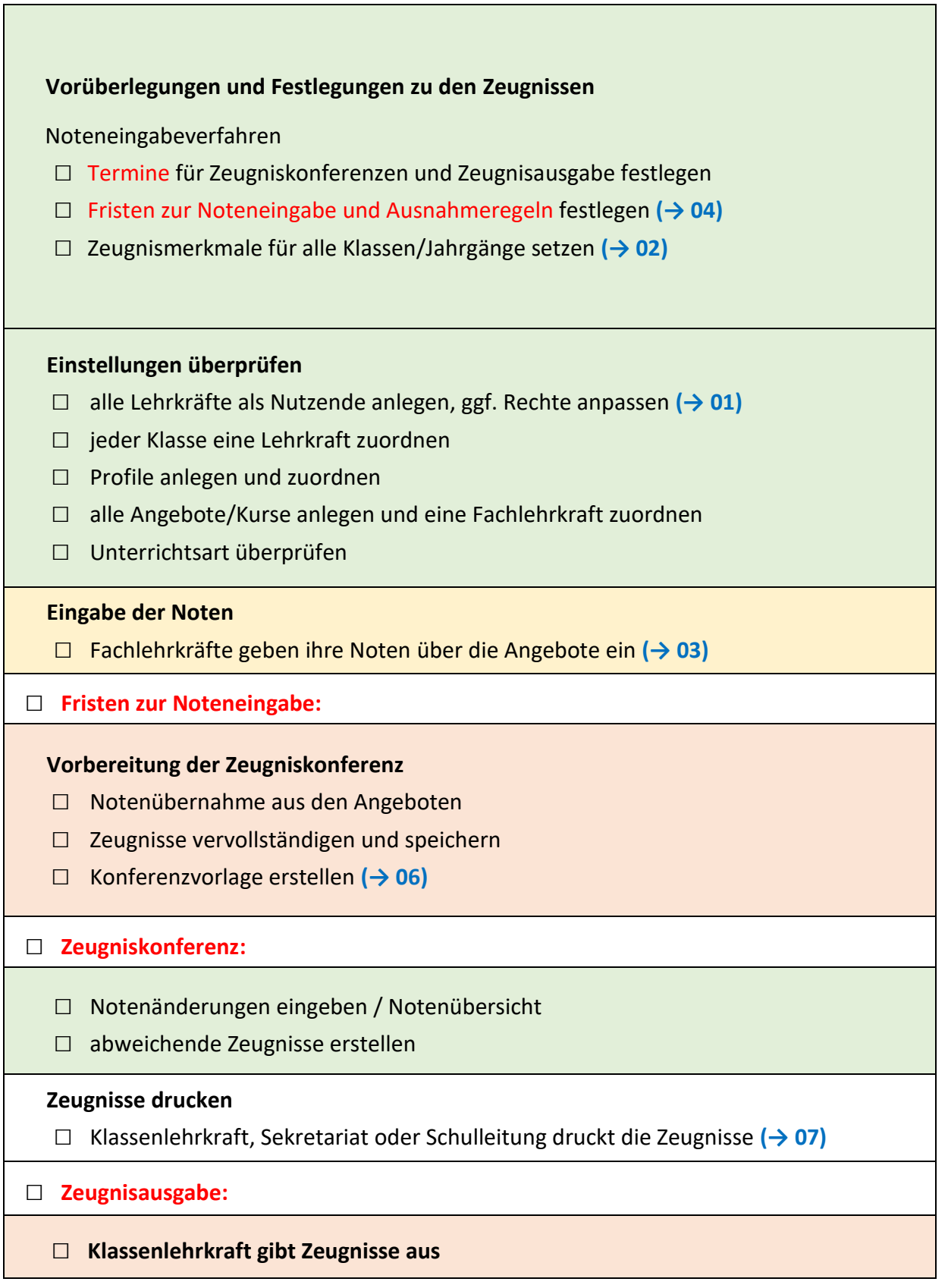